#### Exercise Introduction

Before attempting the exercises in this document, please ensure that you have read and understood the key topics covered in the Tutorial.

#### Here are some useful information that can be used for the exercises:

Link to access as the customer interface is:  $\langle$  frontendfloatingip  $\rangle$ /otrs/customer.pl?

Link to access as the agent interface is:  $\langle$  frontendfloatingip  $\rangle$ /otrs/index.pl?

You also need to refer back to the following data from the tutorial:

- $\bullet$  < frontend floating is position to floating in the frontend server
- $\leq$  *agent*  $>$  Znuny agent user name
- $\bullet \ltq agentpassword>$  Znuny agent password
- $\bullet$  <  $root$  > Znuny root user
- $\bullet$  < rootpassword > Znuny root password

After completing the exercise, the following additional information should be available and stored somewhere:

- $\bullet < customer>$  Znuny customer user name
- $\bullet < customerpassword>$  Znuny customer password
- $\bullet$  < another agent > user name of another Znuny agent
- $\leq$  anotheragent password  $>$  password of another Znuny agent

### **Contents**

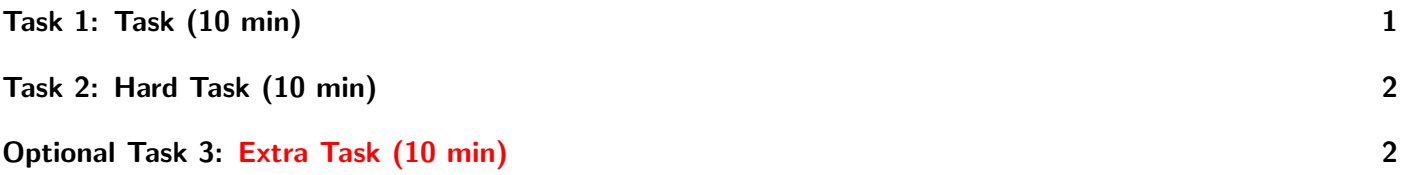

### <span id="page-0-0"></span>Task 1: Task (10 min)

- 1. Create a customer. Hint: you may need to this as  $\langle root \rangle$  user. Write down the customer user name as  $\langle$  customer  $\rangle$  and password as  $\langle$  customerpassword  $\rangle$ .
- 2. Explore both the agent interface and the customer interface.

## <span id="page-1-2"></span><span id="page-1-0"></span>Task 2: Task (10 min)

- 1. Create a few tickets as a customer and practice several sorts of responses using the agent account.
- 2. Mimic the full life cycle of a ticket from "New" to "Closed" as far as possible. Hint: Email has not been set up. Thus, your Znuny installation is not fully functional.
- 3. Create another agent and write down the login credentials as  $\langle$  anotheragent  $\rangle$  and  $\langle$  anotheragentpassword  $\rangle$ . Re-assign tickets between agents.

# <span id="page-1-1"></span>Optional Task 3: Extra Task (10 min)

This is a difficult additional task which will support your understanding in the topic.

1. Configure the mail for both the system and the users.